# KENO for Windows Help Index

The index lists all KENO for Windows Help topics.
To learn how to use Help, choose Using Help from the Help menu, or press F1.

### **How to Play**

Overview Playing the Game

#### **Commands**

Play
Bet
Odds
Game Menu Commands
Options Menu Commands

# Overview

KENO for Windows is a gambling game in which the player begins with \$500. Pick from 1 to 12 numbers between 1 and 80, then bet \$1 to \$5. When the Play button is pressed, twenty winning numbers will be drawn at random. If enough player's picks match winning numbers, the bankroll will be increased by the payout amount according to defined odds. To get information on a specific function or area, click on it in the graphic below.

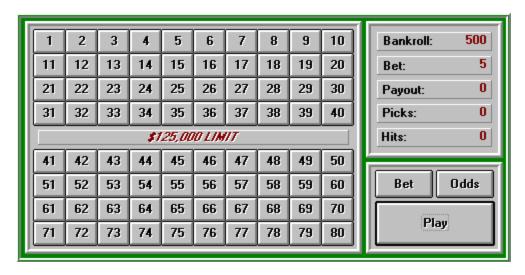

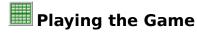

Pick 1 to 12 numbers between 1 and 80 by pressing the desired buttons on the playcard. Player's picks are highlighted in red. To unselect a pick, simply press the desired button on the playcard. (Select Clear Playcard from the Game menu to erase all picks.)

Place a bet from \$1 to \$5 (default bet is \$5).

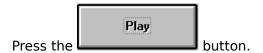

Twenty winning numbers will be drawn randomly and highlighted in blue on the playcard. Any time a player's pick matches a winning number, a hit is marked in yellow. If enough winning numbers result in hits, the bankroll will be increased by the payout amount according to defined odds.

Continue to press the Play button or press the [Enter] key to continue playing the same picks.

# Play Command

After selecting picks and placing desired bet, press the button. Twenty winning numbers will be drawn at random and highlighted in blue on the playcard. Any winning numbers that matched a player's pick will be marked as a hit.

Play

# **Bet Command**

Press the button to display the Bet window. Bet \$1 to \$5 by pressing the desired button. The default bet is \$5.

| Bet |  |  |  |  |  |
|-----|--|--|--|--|--|
| 1   |  |  |  |  |  |
| 2   |  |  |  |  |  |
| 3   |  |  |  |  |  |
| 4   |  |  |  |  |  |
| 5   |  |  |  |  |  |

## Odds Command

Press the Odds window.

| 12 Picks |          |       |          |          |        |  |  |  |
|----------|----------|-------|----------|----------|--------|--|--|--|
| Hits     | 1        | 2     | Bet<br>3 | 4        | 5      |  |  |  |
|          | <u> </u> |       | <u> </u> | <u> </u> |        |  |  |  |
| 5        | 1        | 2     | 3        | 4        | 5      |  |  |  |
| 6        | 4        | 8     | 12       | 16       | 20     |  |  |  |
| 7        | 28       | 56    | 84       | 112      | 140    |  |  |  |
| 8        | 214      | 428   | 642      | 856      | 1070   |  |  |  |
| 9        | 600      | 1200  | 1800     | 2400     | 3000   |  |  |  |
| 10       | 1500     | 3000  | 4500     | 6000     | 7500   |  |  |  |
| 11       | 8000     | 16000 | 24000    | 32000    | 40000  |  |  |  |
| 12       | 25000    | 50000 | 75000    | 100000   | 125000 |  |  |  |
|          | 1        |       |          |          |        |  |  |  |

Winnings are paid out according to defined odds. Odds are directly related to the number of picks selected. When the Odds button is pressed, the Odds window is displayed at the frame corresponding to the current number of picks selected. Other payout rates may be viewed by scrolling through the various picks frames in the Odds window.

# Game Menu Commands

### **Clear Playcard**

Clears all player's picks and winning numbers from the playcard. The player's bankroll and bet remain unchanged.

#### **New Game**

Resets bankroll to \$500, bet to \$5, and clears the playcard.

#### Exit

Ends game play and terminates KENO for Windows.

# Options Menu Commands

### Sound

Sets sounds effects to ON or OFF.

### Color

Sets background color to green, light green, blue, cyan, black, red, or gray, as selected.

**Playcard**Pick 1 to 12 numbers. Player's picks will be highlighted in red.

### Bankroll

Displays current cash on hand. Game begins with \$500.

### Bet

Displays current bet. Default bet is \$5.

**Payout**Displays winnings for each round of play.

## Picks

Displays current number of picks selected. Player may select 1 to 12 picks from the playcard.

## Hits

Displays total number of winning numbers that match current selected picks.